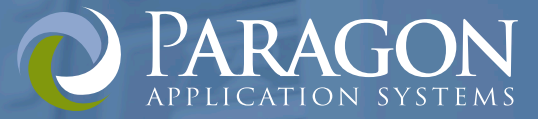

# **ATMulator Plus®**

# Simultaneously Develop and Test ATM Configurations from The Desktop

As ATMs evolve from cash dispensers to a channel for delivering value-added services, your customers expect personalization, payments, phone cards, and more. Creating and testing ATM configurations to take advantage of state-of-the-industry services is challenging. Implement these advanced functions faster and test them more thoroughly and conveniently—from your desktop—with ATMulator Plus.

Do what your customers do and see what your customers see at the ATM—from your PC! Create ATM configurations, preview ATM screens, and simulate the entire transaction flow—without ATMs, test cards, or lab time. Testing with virtual terminals enables you to test scenarios that were not possible previously resulting in faster, more thorough testing and smoother implementation.

Record and playback each step in a transaction. Audit customer flow and the associated ATM screen and receipt captures. Test your Remote Key Load (RKL) when you make changes to your network. Accelerate your time-to-market for advanced features such as EMV chip cards, voice guidance and envelope-free deposits\*.

# With ATMulator Plus Your Organization Can:

Facilitate Quick,Robust ATM Configuration Design

Accelerate Your Time to Market for EMV, Deposit Automation and Audio Enabled ATMs

Expand Your Test Lab with Virtual ATMs

Provide Customer View of ATM Screen Flow

Document QA Efforts including Screen Flows, Receipts, and More

Validate Host Error Monitoring with Thorough Fault Testing

Reduce Redundant Configuration Data

## What our Customers are saying ...

"One key benefit of ATMulator Plus is the ability to test the code as you build it, which is something we could not do before. The loads we build and test using the tools are correct 95 percent of the time and our re-work stats have decreased significantly."

Gilberto Bilbao - Systems Analyst, Fiserv EFT

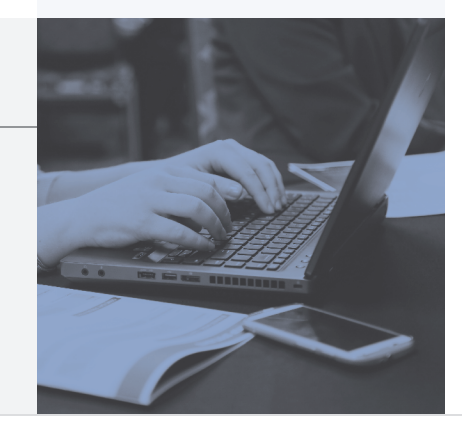

©2018 Paragon Application Systems, Inc. 326 Raleigh Street • Holly Springs, NC 27540 USA • +1-919-567-9890 • info@paragonedge.com • [www.paragonedge.com](https://www.paragonedge.com)

#### Develop Robust ATM Configurations Faster

Quickly make and test ATM configuration changes from your desk. Support visually impaired users by adding text-to-speech and audio files. Add multiple languages. Add graphics, MPEGs, and animation.

#### Accelerate Your Time to Market for Advanced Functions

Increase your productivity when adding new technologies. Test with virtual EMV chip cards\* with visibility into internal chip data, including security keys. Test EMV script processing and view results. Implement envelope-free deposits\* of cash and checks. Dispense multiple currencies.

#### Expand Your Test Lab with Virtual ATMs

Reduce contention for test lab resources by accessing an unlimited number of virtual ATMs from your desk. Build and test ATM configurations for multiple terminal types—including NCR, Diebold, and Wincor—with point-and-click ease. Test your RKL.\* Simulation provides even more visibility into your configuration data than performing transactions at a real ATM. You can even test ATMs remotely!

#### See The ATMs through Your Customer's Eyes

See your ATM screens on your PC exactly as customers see them at your ATMs—even those including full-motion video and audio. "Push" ATM buttons, listen to voice guidance narrative, monitor state flow, review receipts, and simulate host responses. Validate language support, other account responses, not-on-us flows, and more.

#### Document QA Efforts – Capture Screen Flows, Receipts and More

ATMulator Plus logs the complete customer flow, including state and buffer data, screen images, receipts, and journal data (host responses such as OAR screens, and error responses). Record each step in a transaction and play it back to verify the interaction of the state, screen and FIT entries.

#### Validate Host Error Monitoring with Thorough Fault Testing

Easily recreate any ATM fault using the device fault wizard—just point-and-click. Verify your host monitoring and test the systems that you use to dispatch service technicians to ATMs.

#### Reduce Redundant Configuration Data

Using automated analysis of configuration files, quickly match graphics to screens, screens to screens (nested screens), and screens to states. Armed with this data, you can eliminate unused screens and states.

#### System Requirements

Microsoft® Windows® 2003, XP or Windows 7; 1 gigahertz (GHz) or faster 32-bit (x86) or 64-bit (x64) processor; 1 gigabyte (GB) RAM (32-bit) or 2 GB RAM (64-bit); 16 GB available hard disk space (32-bit) or 20 GB (64-bit); DirectX 9 graphics device with WDDM 1.0 or higher driver; appropriate communication with the terminal-driving host computer. Sound requires audio output.). Microsoft .NET framework 3.5 SP1 for EMV.

#### If you are interested in a solution to develop ATM configurations but not test them on-line, ask us about ConfigBuilder™.

*\*EMV, RKL, text-to-speech and envelope-free deposit support are optional add-on features.*

### ATMulator Plus®

Provides desktop ATM simulation and development

Imports and exports load files. Accepts downloads from your host like a real ATM

Simulates multiple terminal types, including NCR, Diebold, and Wincor

Supports rapid development of screens that include graphics (GIF, JPEG, MPEG), languages, audio, text-to-speech\* & more

Supports RKL\*

Supports EMV chip cards\*

Supports envelope-free deposits\*, and multi-currency and non-currency dispenses

Includes HTML support

Accurately simulates ATM screens and receipts

Documents the entire customer interaction, including screen captures

Records and plays back customer interaction

Analyzes configuration files, helping to eliminate unused states and screens

Enables point-and-click generation of any ATM fault

Supports Triple DES

Exports logs to FASTest for regression testing

Configures an unlimited number of ATMs with point-and-click ease

Designed for installation on English-language versions of operating systems only

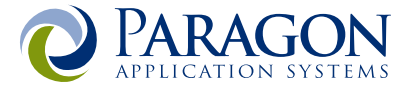